## **DAFTAR PUSTAKA**

- [1] RetGoo Sentris Informa, "BPMN 2.0," 2015. [Online]. Available: http://www.retgoo.id/materi/materi-bpmn/. [Diakses 30 November 2016].
- [2] V. Exa, "Definisi Dan Contoh Entity Relationship Diagram (ERD)," 10 Maret 2015. [Online]. Available: http://vebryexa.com/definisi-dan-contohentity-relationship-diagram-erd.html. [Diakses 28 November 2016].
- [3] A. wicaksana, "Pengertian Use Case," 1 April 2016. [Online]. Available: https://medium.com/@arifwicaksanaa/pengertian-use-case-a7e576e1b6bf.
- [4] A. R. Pratama, "Belajar UML Activity Diagram," 11 Agustus 2016. [Online]. Available: https://www.codepolitan.com/mengenal-uml-contohuml-diagram-model-activity-diagram. [Diakses 12 November 2017].
- [5] M. Zakaria, "Pengertian, Fungsi, dan Manfaat Internet yang Perlu Anda Ketahui," 2010. [Online]. Available: http://www.nesabamedia.com/pengertian-fungsi-dan-manfaat-internetlengkap/. [Diakses November 2016].
- [6] J. Wong, Internet Marketing For Beginners, Jakarta: PT Elex Media Komputindo, 2010.
- [7] Hendry, "Aplikasi E-Commerce Sebagai Jembatan Perancangan dan Konsumen Pada T-Shirt Design," *Jurnal Teknik Informatika dan Sistem Informasi,* vol. 3, p. 406, 2017.
- [8] R. Hidayat, Yuhefizar dan Mooduto, Cara Mudah Membangun Website Interaktif Menggunakan Content Management System Joomla (CMS), PT Elex Media Komputindo, 2009.
- [9] I. Prayitno, "Kumpas Tuntas Malware," Jakarta, PT Elex Media Komputindo, 2010, p. 105.
- [10] R. Saleh, Sulistiawan dan Rubianto, Modifikasi Blog Multiply dengan CSS, Jakarta: PT Elex Media Komputindo, 2008.
- [11] M. R. Nahado, Bumbu-bumbu Membuat Website, Jakarta, 2015.
- [12] www.malasngoding.com, "Bootstrap Part 1 : Pengertian Dan Cara

Menggunakan Bootstrap," Januari 2016. [Online]. Available: http://www.malasngoding.com/pengertian-dan-cara-menggunakanbootstrap/.

- [13] A. Ramadhan, Student Guide Series: Pemrograman Web Database PHP & MySQL, Jakarta: PT Elex Media Komputindo, 2006.
- [14] A. Zaki dan S. Community, 36 Menit Belajar Komputer PHP dan MySQL, Jakarta: PT Elex Media Komputindo, 2008.
- [15] J. Hutahaean, Konsep Sistem Informasi, Yogyakarta: deepublish, 2015.
- [16] H. Hindrianto, "Pengertian Database," 2012. [Online]. Available: http://www.termasmedia.com/65-pengertian/69-pengertian-database.html. [Diakses 28 November 2016].
- [17] Kusrini, Strategi Perancangan dan Pengelolaan Basis Data, C.V ANDI OFFSET, 2007.
- [18] A. Setiawan, "Pengertian Normalisasi Database," 31 Maret 2016. [Online]. Available: http://www.transiskom.com/2016/03/pengertian-normalisasidatabase.html. [Diakses 28 November 2016].
- [19] Z. Arif, "Definisi Interface (Antar Muka) Dan Contohnya," 2012. [Online]. Available: http://caralengkap.com/2012/10/definisi-interfaceantar-muka-dancontohnya.html. [Diakses 28 November 2016].
- [20] D. Widhyestoeti, "Business Process Modeling Notation (BPMN) Introduce Business Process Analysis," 2012. [Online]. Available: http://www.academia.edu/4758904/Business\_Process\_Modeling\_Notation\_B PMN\_Introducing\_Business\_Process\_Analysis.
- [21] R. Yanto, Manajemen Basis Data Menggunakan MySQL, Yogyakarta: deepublish, 2016.
- [22] F. Rangkuti, Strategi Promosi Yang Kreatif & Analisis Kasus Integrated Marketing Communication, Jakarta: PT Gramedia Pustaka Utama, 2009.
- [23] Y. M. Siagian, Aplikasi Supply Chain Management Dalam Dunia Bisnis, Jakarta: Gramedia Widiasarana Indonesia, 2005.
- [24] Sukarmi, Cyber Law Kontrak Elektronik dalam bayang-bayang pelaku

usaha, Pustaka Sutra, 2007.

- [25] J. Satzinger, System Analysis and Design In A Changing World, Boston: Cengage Learning EMEA, 2008.
- [26] D. Supriatna, "Jenis Dan Fungsi Spare Parts Motor," 23 Januari 2016. [Online]. Available: https://neton.id/auto/549-jenis-dan-fungsi-spare-partmotor/.

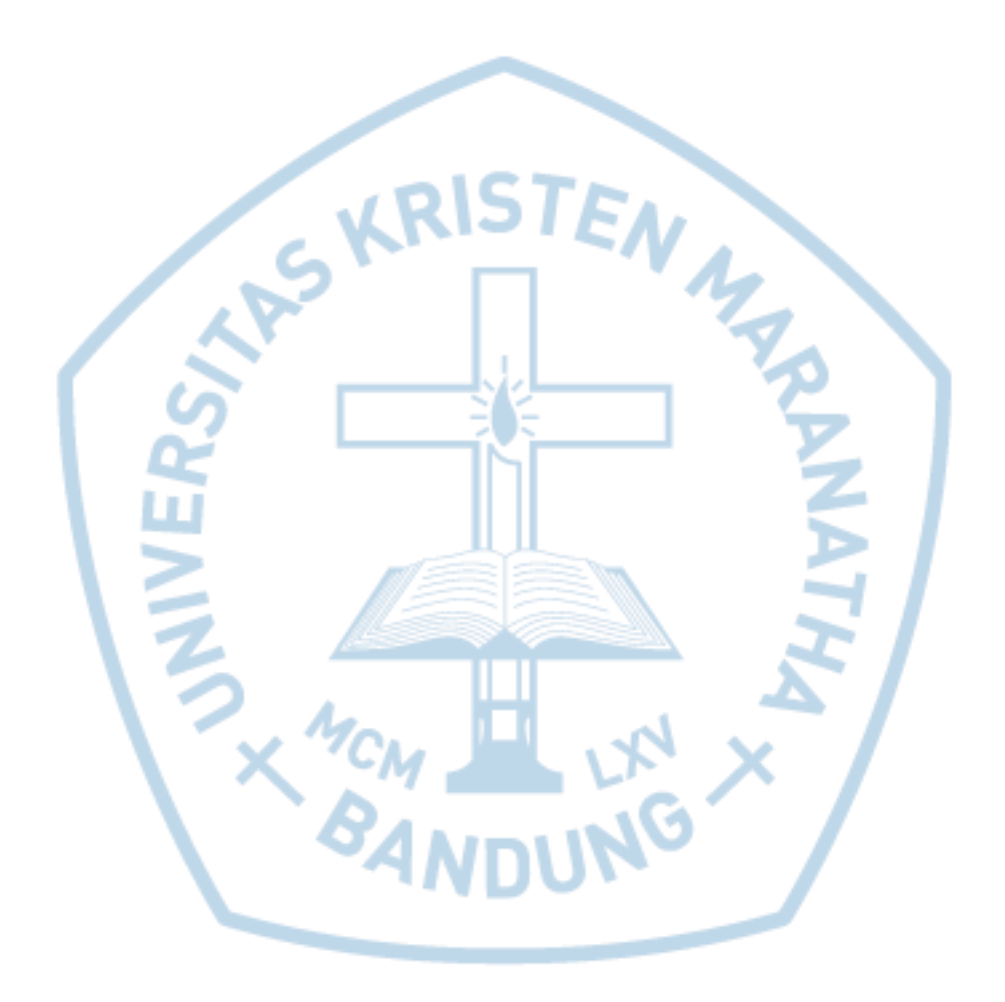